Choose in the layout layer the color text and capacity of the hard drive and place this on top of the artwork. This text must be visible on the hard drive. (delete this text)

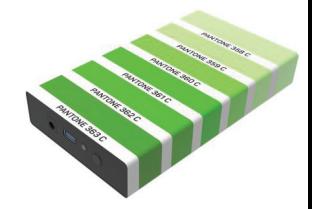

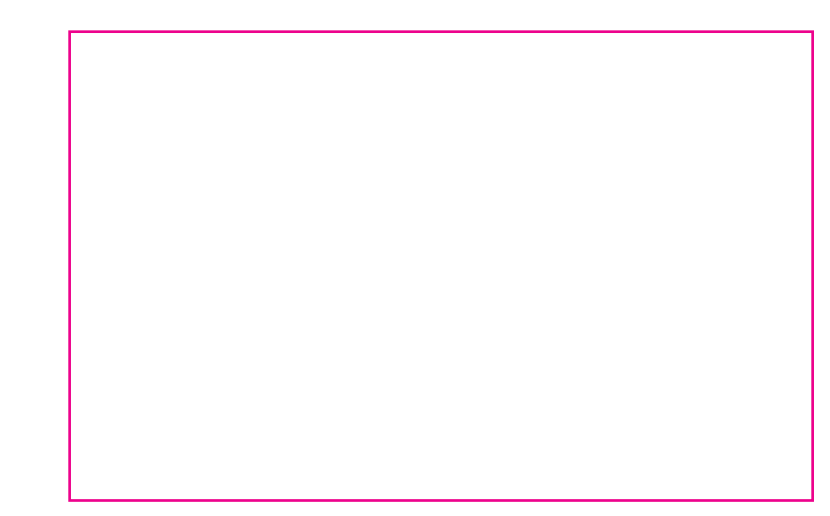

Model: White Lake Ultra External HDD

Max. size: Total 294.8mm X 186mm

## Scale 1:3